МИНИСТЕРСТВО ОБРАЗОВАНИЯ ОРЕНБУРГСКОЙ ОБЛАСТИ

# ЛИЦЕНЗИЯ

 $_{\text{OT}}$  = 07 =

наименование лицензирующего органа

Настоящая лицензия предоставлена.

3404

 $N_2$ 

- муниципальному автономному (указываются полное и (в случае если имеется)

февраля

 $20^{20}$  r.

учреждению дополнительного образования «Центр развития

на осуществление образовательной деятельности

творчества детей и юношества» сокращенное наименование (в том числе фирмениное наименование), организационно-правовая форма

МАУДО «ПРТЛиЮ» юридического лица, фамилия, имя и (в случае если имеется) отчество индивидуального предпринимателя

> Муниципальное автономное учреждение аименование и реквнаиты документа, удостоверяющего его <mark>л</mark>ъ

на право оказывать образовательные услуги по реализации образовательных программ по видам образования, по уровням образования, по профессиям, специальностям, направлениям подготовки (для профессионального образования), по подвидам дополнительного образования, указанным в приложении к настоящей лицензии

Основной государственный регистрационный номер юридического лица

(индивидуального предпринимателя) (ОГРН)

5610054310

1025601037736

Идентификационный номер налогоплательщика

Серия 56Л01 № 0005484

460034, Оренбургская область, г. Оренбург, ул. Центральная, д. 13 Место нахождения \_ (указывается адрес места нахождения коридического лица (место жительства - для индивидуального предпривимателя) Настоящая лицензия предоставлена на срок: бессрочно  $20$  r. приказа Настоящая лицензия предоставлена на основании решения (приказ/распоряжение) министерства образования Оренбургской области (наименование лицензирующего органа) Настоящая лицензия имеет приложение (приложения), являющееся ее неотъемлемой частью. **Министр** Пахомов А.А. (фамилия, имя, отчество уполномоченного лица) оченного лица)  $M.H$ 

Приложение №

к лицензии на осуществление

образовательной деятельности

or  $.07.$ февраля  $20^{20}$  F.

No 3404

#### МИНИСТЕРСТВО ОБРАЗОВАНИЯ ОРЕНБУРГСКОЙ ОБЛАСТИ

муниципальное автономное учреждение дополнительного образования «Центр развития творчества детей и юношества»,

МАУДО «ЦРТДиЮ»

.<br>ращенное наименование (в том числе фирменное наименование) юри.

Муниципальное автономное учреждение о-правовая форма юридического лица, фамилия, имя и (в случае если име ется) отчество индивидуального предпринимателя

460034, Оренбургская область, г. Оренбург, ул. Центральная, д. 13 место нахождения юридического пица или его филмала, место жительства - для индивидуального предпр

460034, Оренбургская область, г. Оренбург, ул. Центральная, д. 13; 460021, Оренбургская область, г. Оренбург, ул. Восточная, д. 1А; 460045, Оренбургская область, г. Оренбург, ул. Беляевская, д. 61; 460045, Оренбургская область, г. Оренбург, ул. Беляевская, д. 57/1; 460001, Оренбургская область, г. Оренбург, ул. Пикетная, д. 63; 460041, Оренбургская область, г. Оренбург, пос. им. Куйбышева, ул. Школьная, д. 1; 460055, Оренбургская область, г. Оренбург, ул. Авиационная, д. 8/3; 460526, Оренбургская область, г. Оренбург, пос. Самородово, ул. Школьная, д. 34; 460045, Оренбургская область, г. Оренбург, ул. Беляевская, д. 63; 460040, Оренбургская область, г. Оренбург, пр-кт Гагарина, д. 25; 460021. Оренбургская область, г. Оренбург, пр-д Майский, д. 8; 460034, Оренбургская область, г. Оренбург, ул. Карачинская, д. 50 460000, Оренбургская область, г. Оренбург, зона отдыха «Дубки»

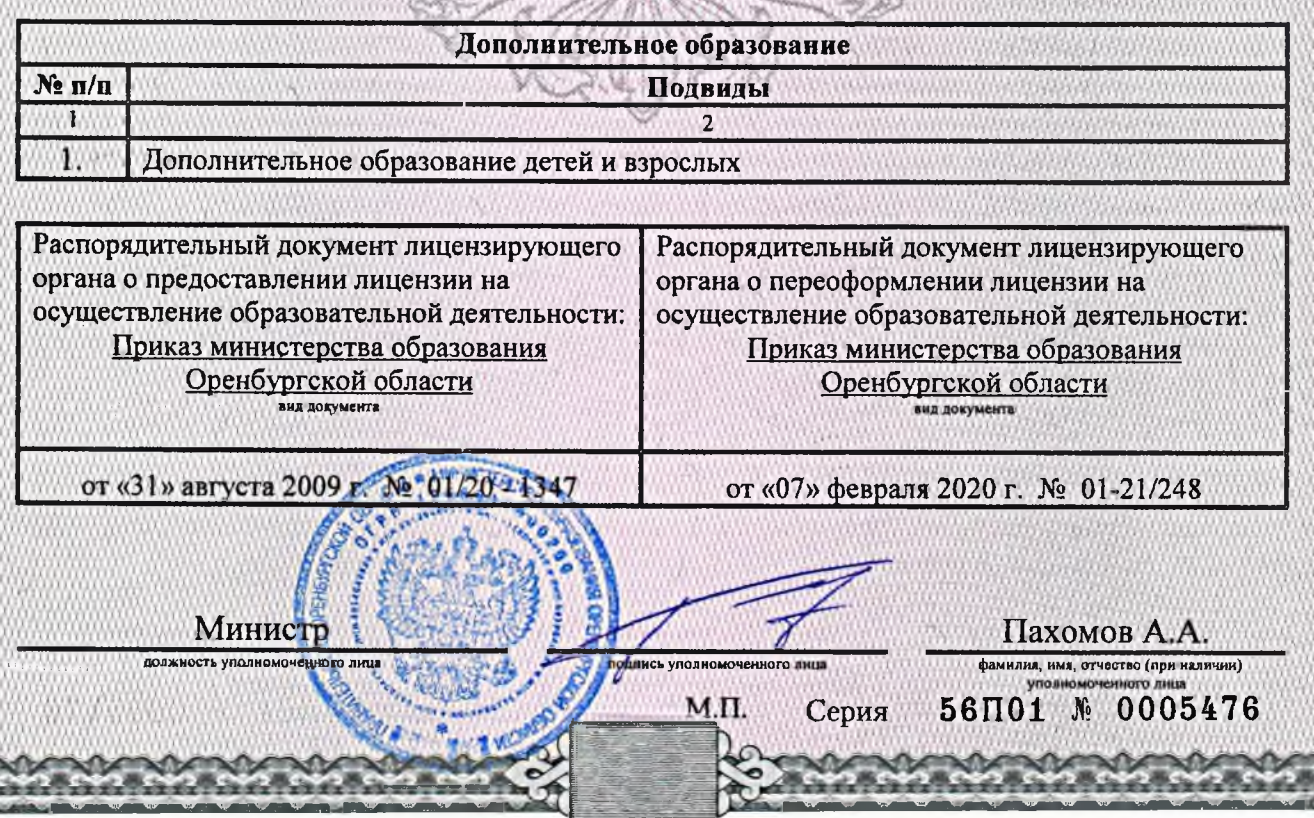

ООО «ЗНАК», Москва, 2016, «А», зак. №51012

Серия ЛО-56

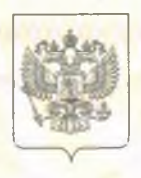

№ 0007289

## МИНИСТЕРСТВО ЗДРАВООХРАНЕНИЯ ОРЕНБУРГСКОЙ ОБЛАСТИ **VAVMAROBBER JETARYKOVDIKATO ODTAHA)**  $N<sup>2</sup>$  JIO-56-01-002685 or « 14 февраля  $2020_{\rm F}$ медицинской деятельности На осуществление (ухазывается лицензируемый вид деятельности) (за исключением указанной деятельности, осуществляемой медицинскими организациями и другими организациями, входящими в частную систему здравоохранения, на территории инновационного центра «Сколково»)

Виды работ (услуг), выполняемых (оказываемых) в составе лицензируемого вида деятельности, в соответствии с частью 2 статьи 12 Федерального закона «О лицензировании отдельных видов деятельности»:

> согласно приложению (ям) (указываются в соответствии с перечнем работ (услуг),

установленным положением о лицензировании соответствующего вида деятельности)

<mark>наименование иностранного юридического лица, наименование филиала иностранного юридического лица, аккредитованного в соответствии</mark> с Федеральным законом «Об иностранных инвестициях в Российской Федерации»

Настоящая лицензия предоставлена

**Муниципальное** (указываются пол юе и (в случае, если имеется)

автономное учреждение дополнительного образования сокращенное наименование (в том числе фирменное наименование), организационно-правов «Центр развития творчества детей и юношества»; МАУДО юридического лица, фамилия, имя и (в случае, если имеется) отчество индивидуального предприним

«ЦРТДиЮ»; Муниципальные автономные учреждения наименование и реквизиты документа, удостоверяющего его личность)

Номер записи аккредитации филиала иностранного юридического лица (НЗА)

о преситосного лица – участных проекта мех ранилизател в случае, если лимически вызватия ф Основной государственный

регистрационный номер юридического лица

(индивидуального предпринимателя) (ОГРН) 1025601037736

Идентификационный номер налогоплательщика

5610054310

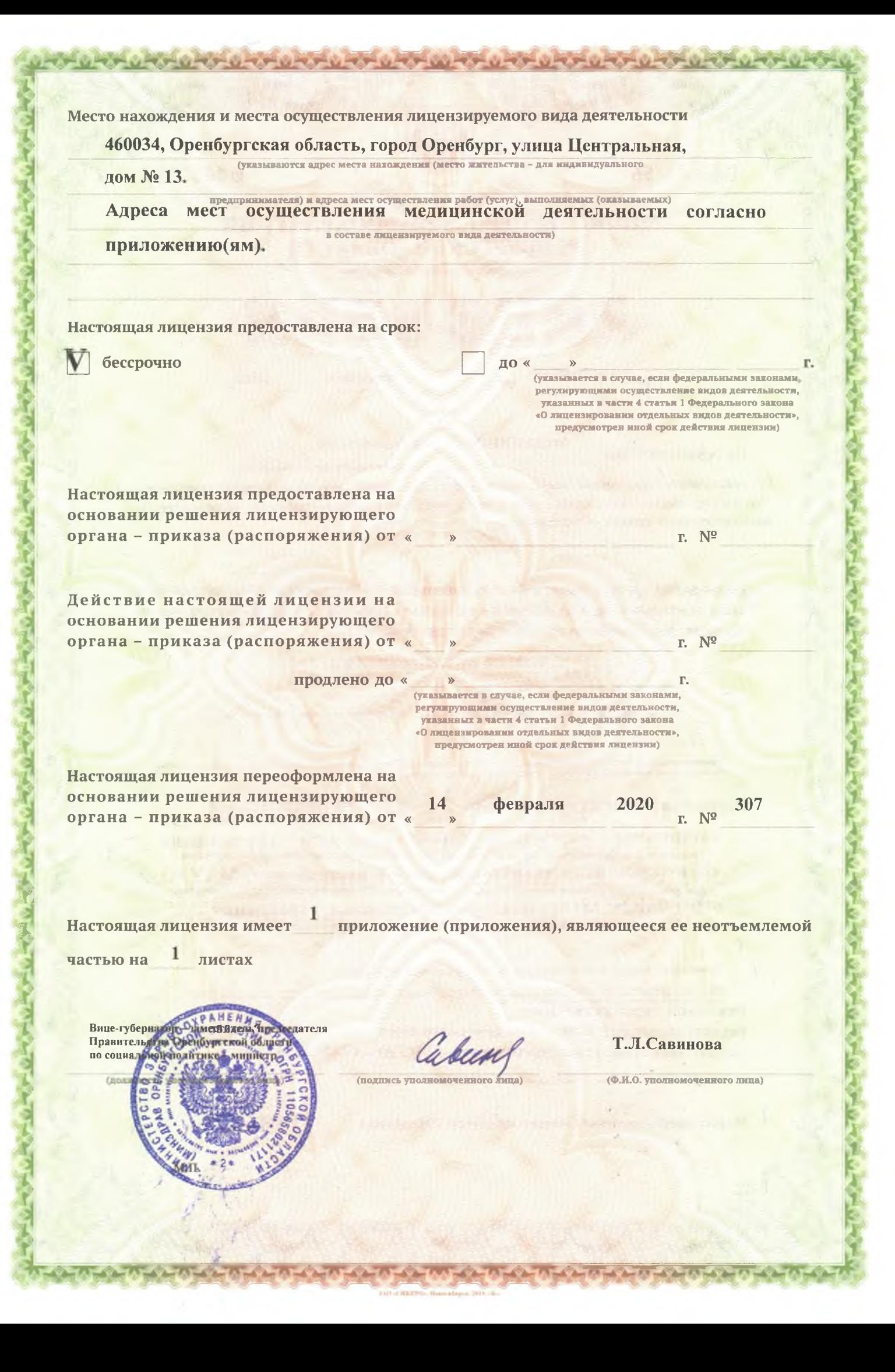

Cepus J0-56

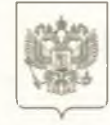

№ 0013329

## Министерство здравоохранения Оренбургской области

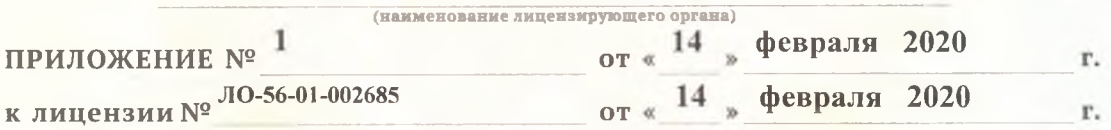

На осуществление (указывается конкретный вид лицензируемой деятельности)

## медицинской деятельности

(за исключением указанной деятельности, осуществляемой медицинскими<br>организациями и другими организациями, входящими в частную систему<br>здравоохранения, на территории инновационного центра «Сколково»)

ВЫДАННОЙ (наименование и организационно-правовая форма юридического лица (Ф.И.О. индивидуального предпринимателя):

Муниципальное автономное учреждение дополнительного образования «Центр развития творчества детей и юношества»

Места осуществления лицензируемого вида деятельности (указываются адреса мест осуществления лицензируемого вида деятельности) и виды работ (услуг), выполняемых (оказываемых) в составе лицензируемого вида деятельности:

460000, Оренбургская область, г. Оренбург, зона отдыха «Дубки», лагерь «Юность», («Российская Федерация»), здание медицинского пункта.

При оказании первичной, в том числе доврачебной, врачебной и специализированной, медико-санитарной помощи организуются и выполняются следующие работы (услуги):

при оказании первичной доврачебной медико-санитарной помощи в амбулаторных условиях по:

сестринскому делу в педиатрии;

при оказании первичной врачебной медико-санитарной помощи в амбулаторных условиях по:

организации здравоохранения и общественному здоровью; педиатрии.

Вице-губернатор име правительства Оренбурга-(должность упольсмогуемного луца)

М. П.

(подпись уполно

Т.Л.Савинова (Ф. И. О. уполномоченного лица)

Приложение является неотъемлемой частью лицензии